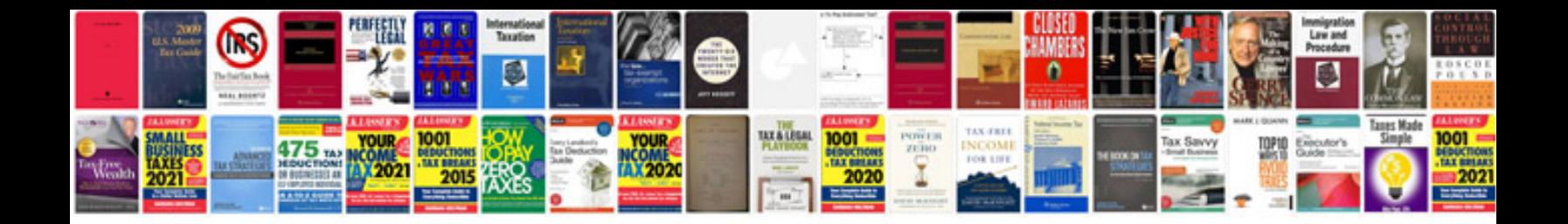

**3ds max tutorials in format free download**

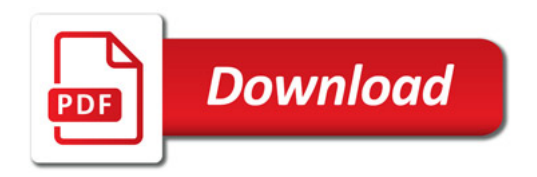

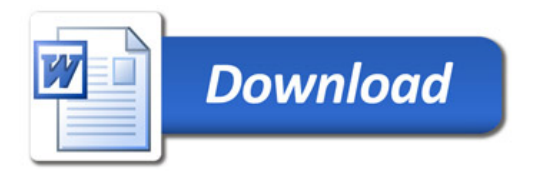